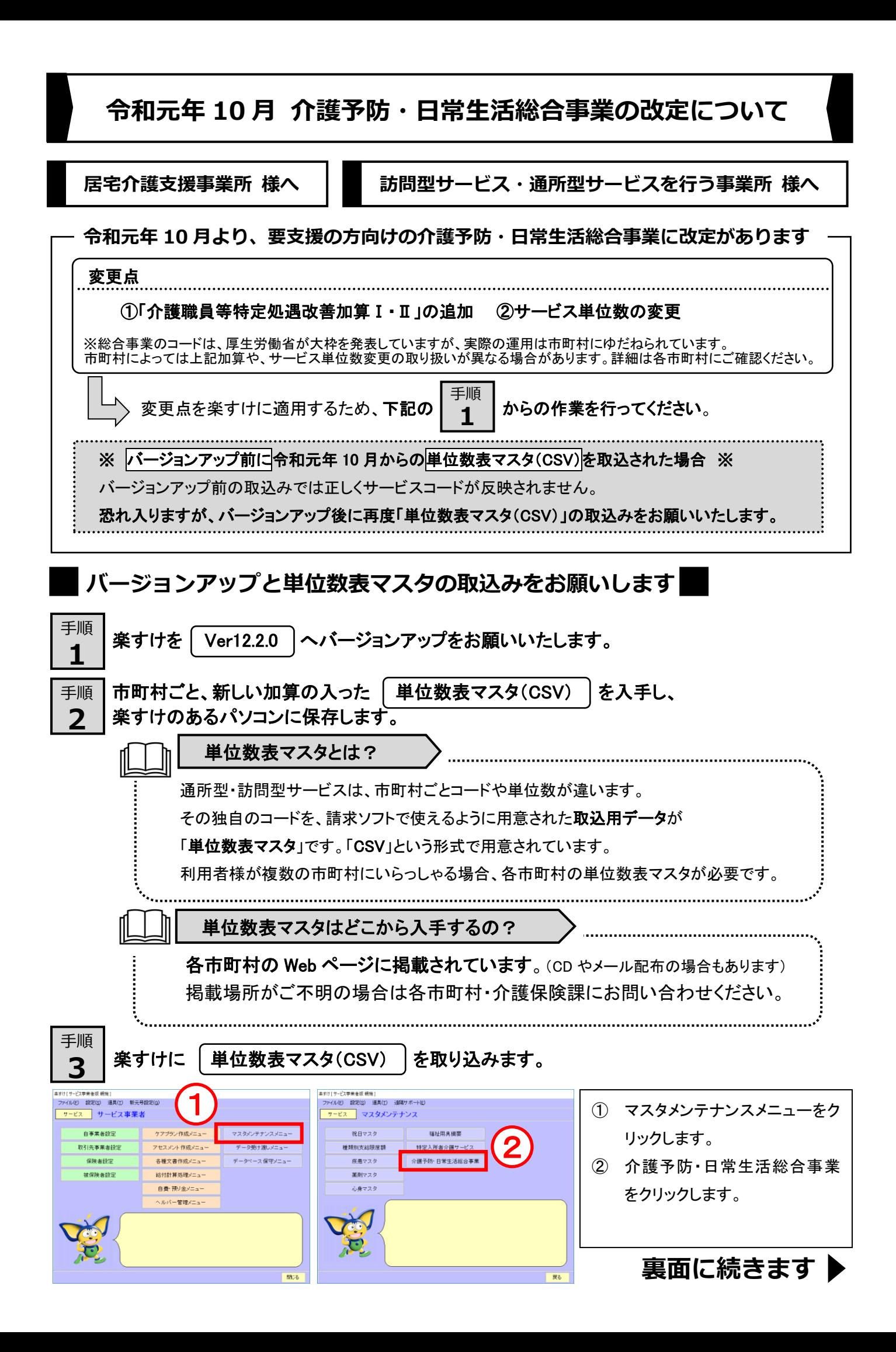

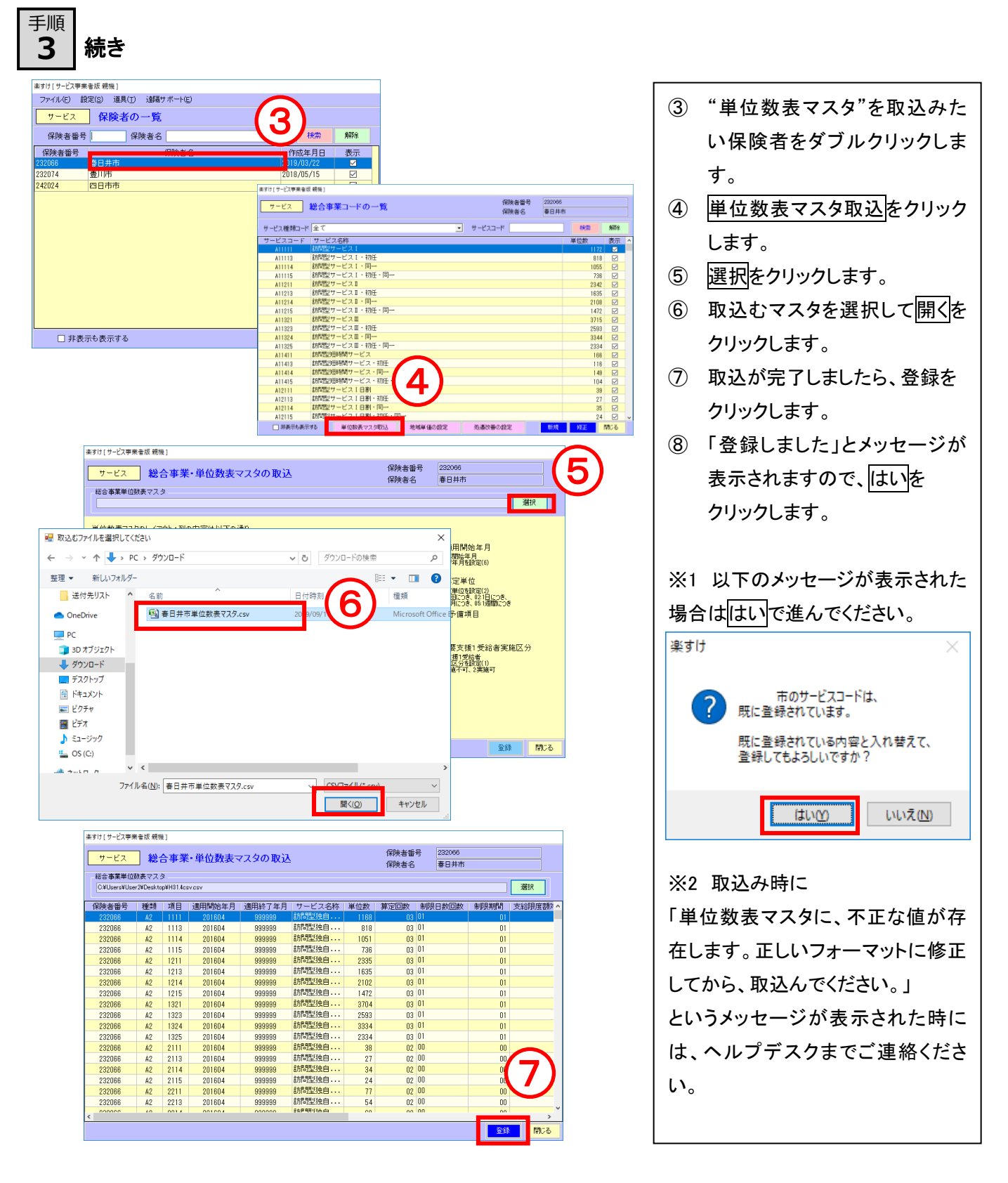

■ 単位数表マスタ(CSV)の取込方法は動画でもご紹介しています ■

## 楽すけネット内掲載の「よくあるお問い合わせ」⇒

「1. 介護予防・日常生活総合事業 単位数表マスタの取込方法」をご覧ください。

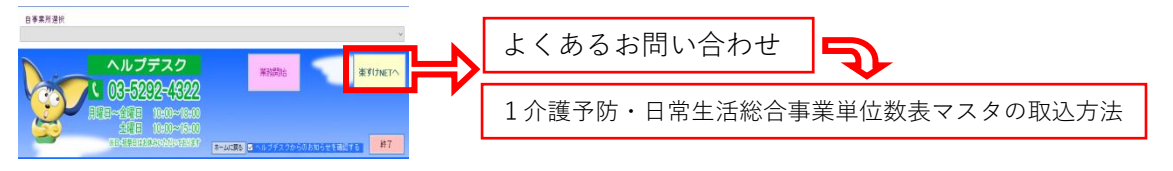